областное государственное казённое общеобразовательное учреждение «Школа для обучающихся с ограниченными возможностями здоровья № 39»

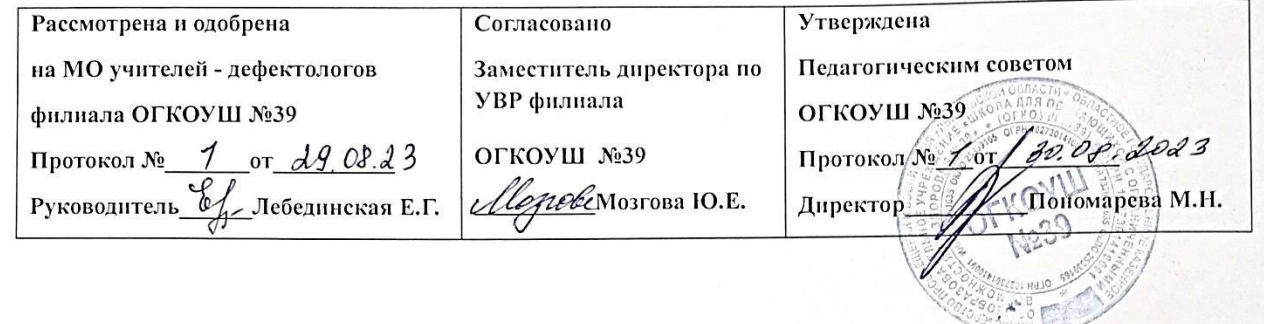

Пономарева Пономарева Маргарита 

# Рабочая программа по учебному предмету «Информатика» предметная область «Математика» для 8а класса

на 2023-2024 учебный год

Разработана и реализуется в соответствии с ФГОС образования обучающихся с умственной отсталостью (интеллектуальными нарушениями) и ФАООП УО (вариант 1)

> Составитель программы: Агапова Л.А.

г. Ульяновск, 2023

#### Содержание

- 1.Паспорт рабочей программы
- 2.Пояснительная записка
- 3.Планируемые предметные и личностные результаты
- 4.Базовые учебные действия.
- 5.Содержание рабочей программы
- 6.Учебно-тематическое планирование
- 7.Перечень материально-технического обеспечения
- 8.Форма оценивания, средства мониторинга и оценки
- результатов
- 9.Лист внесения изменений

# **Паспорт программы**

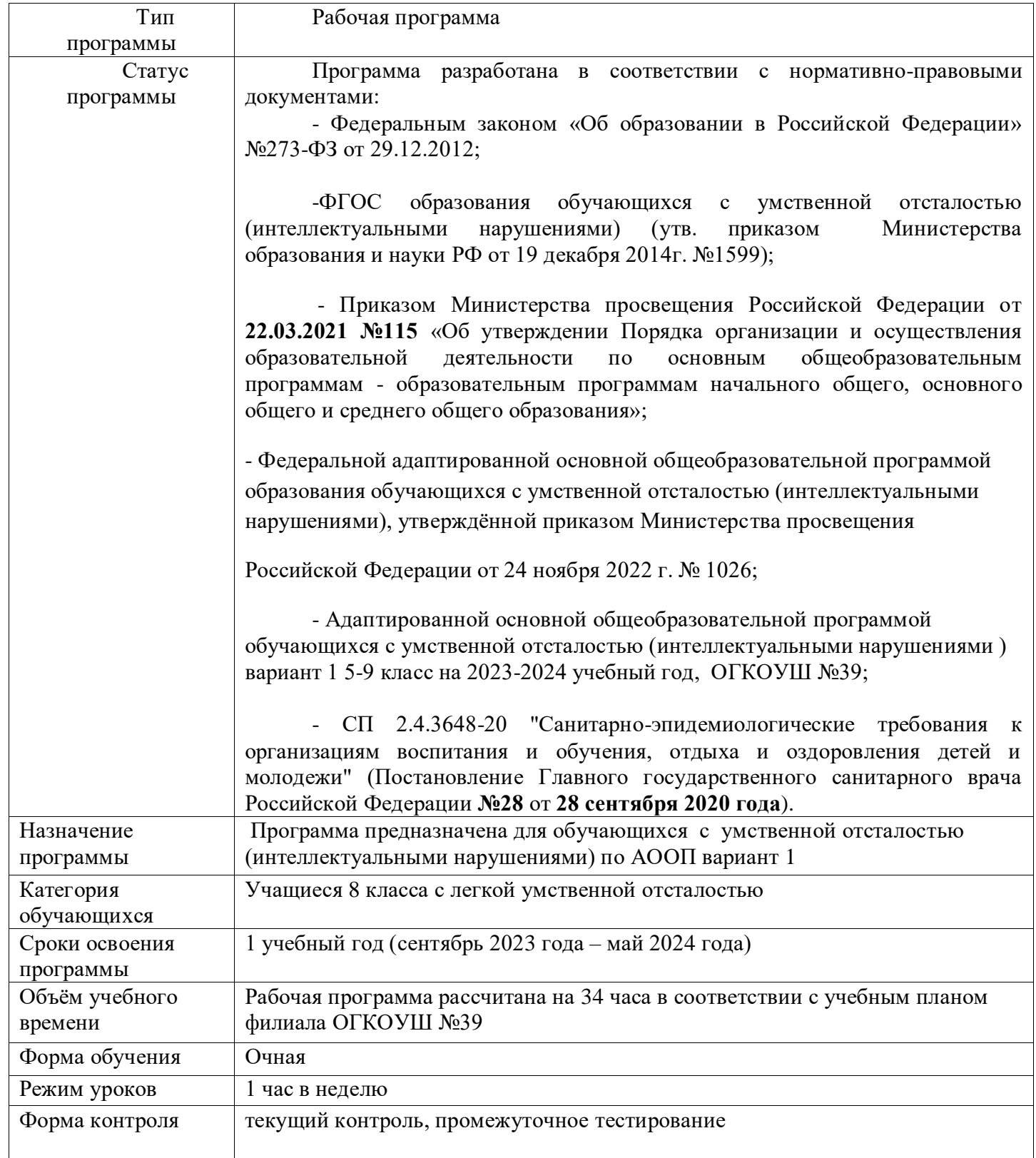

Данная программа разработана для обучающихся с легкой умственной отсталостью (интеллектуальными нарушениями) с учетом особенностей их психофизического развития, индивидуальных возможностей, и обеспечивающая коррекцию нарушений развития и социальную адаптацию.

Развитие обучающегося с легкой умственной отсталостью (интеллектуальными нарушениями), характеризуется замедленностью, наличием отклонений от нормального развития, тем не менее, представляет собой поступательный процесс, привносящий качественные изменения в познавательную деятельность детей и их личностную сферу, что дает основания для оптимистического прогноза.

Недоразвитие познавательной, эмоционально-волевой и личностной сфер обучающихся с легкой умственной отсталостью (интеллектуальными нарушениями) проявляется не только в качественных и количественных отклонениях от нормы, но и в глубоком своеобразии их социализации. Они способны к развитию, хотя оно и осуществляется замедленно, атипично, а иногда с резкими изменениями всей психической деятельности ребёнка.

Таким образом, современные научные представления об особенностях психофизического развития обучающихся с легкой умственной отсталостью (интеллектуальными нарушениями) позволяют выделить образовательные потребности, как общие для всех обучающихся с ОВЗ, так и специфические.

К общим потребностям относятся: время начала образования, содержание образования, разработка и использование специальных методов и средств обучения, особая организация обучения, расширение границ образовательного пространства, продолжительность образования и определение круга лиц, участвующих в образовательном процессе.

К особым образовательным потребностям, характерным для обучающихся с легкой умственной отсталостью (интеллектуальными нарушениями) относятся:

а) выделение пропедевтического периода в образовании, обеспечивающего преемственность между дошкольным и школьным этапами;

б) введение специальных учебных предметов и коррекционных курсов, способствующих формированию представлений о природных и социальных компонентах окружающего мира, целенаправленное формирование умений и навыков социально-бытовой ориентировки;

в) опора на формирование и развитие познавательной деятельности и познавательных процессов, овладение разнообразными видами, средствами и формами коммуникации, обеспечивающими успешность установления и реализации социокультурных связей и отношений обучающегося с окружающей средой;

г) возможность обучения по программам профессиональной подготовки квалифицированных рабочих, служащих;

д) психологическое сопровождение, оптимизирующее взаимодействие обучающегося с педагогического работниками и другими обучающимися;

е) раскрытие интересов и способностей обучающихся в разных видах практической и творческой деятельности с учетом структуры нарушения, индивидуальных особенностей;

ж) психолого-педагогическое сопровождение, направленное на установление взаимодействия семьи и организации;

з) постепенное расширение образовательного пространства, выходящего за пределы организации.

Основная цель курса: ознакомление учащихся с умственной отсталостью с компьютерными ресурсами и овладение техникой их практического применения.

Общие задачи курса:

 1. Дать учащимся с ограниченными возможностями здоровья доступную для них систему знаний о компьютерных ресурсах.

 2. Развивать познавательный интерес к использованию информационных и коммуникационных технологий.

 3. Расширять кругозор учащихся путем формирования знаний и представлений о компьютерных технологиях и способах их практического применения.

 4. Повышать адаптивные возможности учащихся со сниженным интеллектом, их социальную ориентировку за счет дополнительно приобретенных навыков и умений.

Специальные задачи :

 Обучение по программе «Информатика» направлено на коррекцию недостатков мышления, речи, памяти, внимания, восприятия:

 - активизировать мыслительную деятельность (развитие процессов анализа, синтеза, обобщения, классификации);

 - учить наблюдать, выделять главное, ориентироваться в ситуации, усматривать связи и отношения между объектами;

 - обогащать активный и пассивный словарь, формировать грамматический строй речи;

В результате изучения курса информатики у обучающихся с умственной отсталостью (интеллектуальными нарушениями) будут сформированы представления, знания и умения, необходимые для жизни и работы в современном высокотехнологичном обществе. Обучающиеся познакомятся с приёмами работы с компьютером и другими средствами икт, необходимыми для решения учебно-познавательных, учебно-практических, житейских и профессиональных задач. Кроме того, изучение информатики будет способствовать коррекции и развитию познавательной деятельности и личностных качеств обучающихся с умственной отсталостью (интеллектуальными нарушениями) с учетом их индивидуальных возможностей.

Освоение учебного предмета «Информатика» обучающимися с легкой умственной отсталостью (интеллектуальными нарушениями) предполагает достижение ими двух видов результатов: личностных и предметных. **Личностные:**

1) осознание себя как гражданина России; формирование чувства гордости за свою Родину;

2) воспитание уважительного отношения к иному мнению, истории и культуре других народов;

3) сформированность адекватных представлений о собственных возможностях, о насущно необходимом жизнеобеспечении;

4) овладение начальными навыками адаптации в динамично изменяющемся и развивающемся мире;

5) овладение социально-бытовыми навыками, используемыми в повседневной жизни;

6) владение навыками коммуникации и принятыми нормами социального взаимодействия, в том числе владение вербальными и невербальными коммуникативными компетенциями, использование доступных информационных технологий для коммуникации;

7) способность к осмыслению социального окружения, своего места в нем, принятие соответствующих возрасту ценностей и социальных ролей;

8) принятие и освоение социальной роли обучающегося, проявление социально значимых мотивов учебной деятельности;

9) сформированность навыков сотрудничества с взрослыми и сверстниками в разных социальных ситуациях;

10) способность к осмыслению картины мира, ее временно-пространственной организации; формирование целостного, социально ориентированного взгляда на мир в его органичном единстве природной и социальной частей;

11) воспитание эстетических потребностей, ценностей и чувств;

12) развитие этических чувств, проявление доброжелательности,

эмоционально-нравственной отзывчивости и взаимопомощи, проявление сопереживания к чувствам других людей;

13) сформированность установки на безопасный, здоровый образ жизни, наличие мотивации к творческому труду, работе на результат, бережному отношению к материальным и духовным ценностям;

14) проявление готовности к самостоятельной жизни.

## **Предметные:**

Для обучающихся с лёгкой умственной отсталостью (интеллектуальными нарушениями) выделяют два уровня овладения предметными результатами: минимальный и достаточный.

*Минимальный уровень:*

- представление о персональном компьютере как техническом средстве, его основных устройствах и их назначении;

- выполнение элементарных действий с компьютером и другими средствами ИКТ, используя безопасные для органов зрения, нервной системы, опорно-двигательного аппарата эргономичные приёмы работы, выполнение компенсирующих физических упражнений (мини-зарядка);

- пользование компьютером для решения доступных учебных задач с простыми информационными объектами (текстами, рисунками). *Достаточный уровень:*

- представление о персональном компьютере как техническом средстве, его основных устройствах и их назначении;

- выполнение элементарных действий с компьютером и другими средствами ИКТ, используя безопасные для органов зрения, нервной системы, опорно-двигательного аппарата эргономичные приёмы работы, выполнение компенсирующих физических упражнений (мини-зарядка);

- пользование компьютером для решения доступных учебных задач с простыми информационными объектами (текстами, рисунками), доступными электронными ресурсами;

- пользование компьютером для поиска, получения, хранения, воспроизведения и передачи необходимой информации;

- запись (фиксация) выборочной информации об окружающем мире и о себе самом с помощью инструментов ИКТ.

#### **Базовые учебные действия**

*Личностные учебные действия.* 

Личностные учебные действия представлены следующими умениями: испытывать чувство гордости за свою страну; гордиться успехами и достижениями как собственными, так и своих других обучающихся; адекватно эмоционально откликаться на произведения литературы, музыки, живописи; уважительно и бережно относиться к людям труда и результатам их деятельности; активно включаться в общеполезную социальную деятельность; бережно относиться к культурно-историческому наследию родного края и страны.

*Коммуникативные учебные действия.* 

Коммуникативные учебные действия включают: вступать и поддерживать коммуникацию в разных ситуациях социального взаимодействия (учебных, трудовых, бытовых), слушать собеседника, вступать в диалог и поддерживать его, использовать разные виды делового письма для решения жизненно значимых задач, использовать доступные источники и средства получения информации для решения коммуникативных и познавательных задач.

*Регулятивные учебные действия.* 

Регулятивные учебные действия представлены умениями: принимать и сохранять цели и задачи решения типовых учебных и практических задач, осуществлять коллективный поиск средств их осуществления; осознанно действовать на основе разных видов инструкций для решения практических и учебных задач, осуществлять взаимный контроль в совместной деятельности; обладать готовностью к осуществлению самоконтроля в процессе деятельности; адекватно реагировать на внешний контроль и оценку, корректировать в соответствии с ней свою деятельность.

#### *Познавательные учебные действия*

Познавательные учебные действия представлены умениями: дифференцированно воспринимать окружающий мир, его временнопространственную организацию, использовать усвоенные логические операции (сравнение, анализ, синтез, обобщение,

классификацию, установление аналогий, закономерностей, причинноследственных связей) на наглядном, доступном вербальном материале, основе практической деятельности в соответствии с индивидуальными возможностями; использовать в жизни и деятельности некоторые межпредметные знания, отражающие несложные, доступные существенные связи и отношения между объектами и процессами.

#### **Содержание рабочей программы для 8 класса**

#### **Введение в предмет**

Предмет информатики. Роль информации в жизни людей. Техника безопасности при работе с компьютером.

#### **Устройство компьютера.**

Что умеют компьютеры. Сведения из истории развития компьютерных технологий.

Устройство компьютера (системный блок, монитор, клавиатура, мышь). Устройства ввода и вывода информации.

Системный блок: процессор, жёсткий диск, оперативная память, карта памяти.

Знакомство с клавиатурой. Работа с клавиатурным тренажёром.

Обучение работе с манипулятором «мышь» (левая и правая кнопка).

Операционные системы. Основные функции ОС.

Файловая структура внешней памяти. работа с файловой системой ОС (перенос, копирование и удаление файлов, создание и удаление папок, переименование файлов и папок).

Практическая работа № 1 «Работа с файлами».

Периферийное устройство - принтер. Практическая работа №1. «Распечатка рисунка, небольшого текста».

#### **Графический редактор.**

Растровая и векторная графика. Запуск графического редактора Paint.

Окно графического редактора Paint: название файла, панель инструментов, строка меню, палитра, полосы прокрутки.

Работа с инструментами (карандаш, кисть, прямая и кривая линии, эллипс, прямоугольник, многоугольник, ластик).

Практическая работа №2 «Создание рисунка».

Практическая работа №3 «Создание открытки».

Практическая работа №4 «Редактирование изображений в графическом редакторе».

## **Текстовый редактор.**

Запуск программы Word. Создание документа.

Окно текстового редактора: название документа, строка меню, панель инструментов, панель форматирования. Практическая работа №5 «Тренировка ввода текстовой информации».

Шрифт. Размер шрифта. Выравнивание текста.

Форматирование текста. Практическая работа №6«Форматирование символов и абзацев».

Вставка рисунка, надписи в текстовый документ.

Создание таблицы в текстовом документе. Практическая работа №7 «Создание и заполнение таблицы».

Нумерованные и маркированные списки. Практическая работа №8 «Создание и форматирование списков».

Практическая работа №9 «Создание расписания уроков».

### **Программа PowerPoint.**

Компьютерные презентации. Запуск программы PowerPoint.

Слайды. Практическая работа №10 Создание слайдов.

Вставка текста, картинок в презентацию.

Вставка таблиц и видео в презентацию.

Настройка анимации для объектов слайдов. Показ Презентации.

Практическая работа№11 «Создание презентации о себе».

## **Учебно-тематическое планирование**

Рабочая программа для 8 класса рассчитана на учебный год, общая трудоемкость - 34 часа, количество занятий в классе в неделю – 1 час.

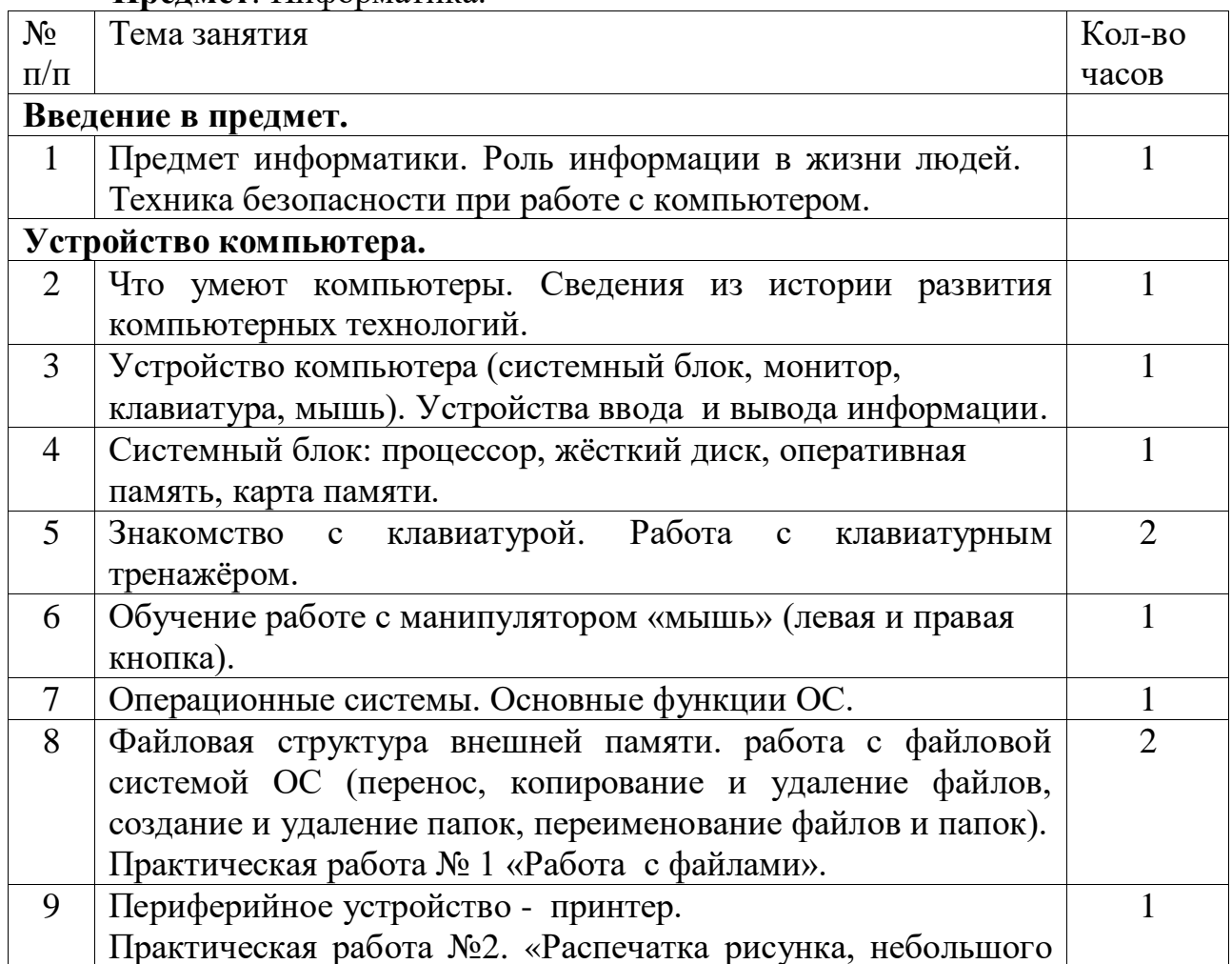

**Предмет**: Информатика.

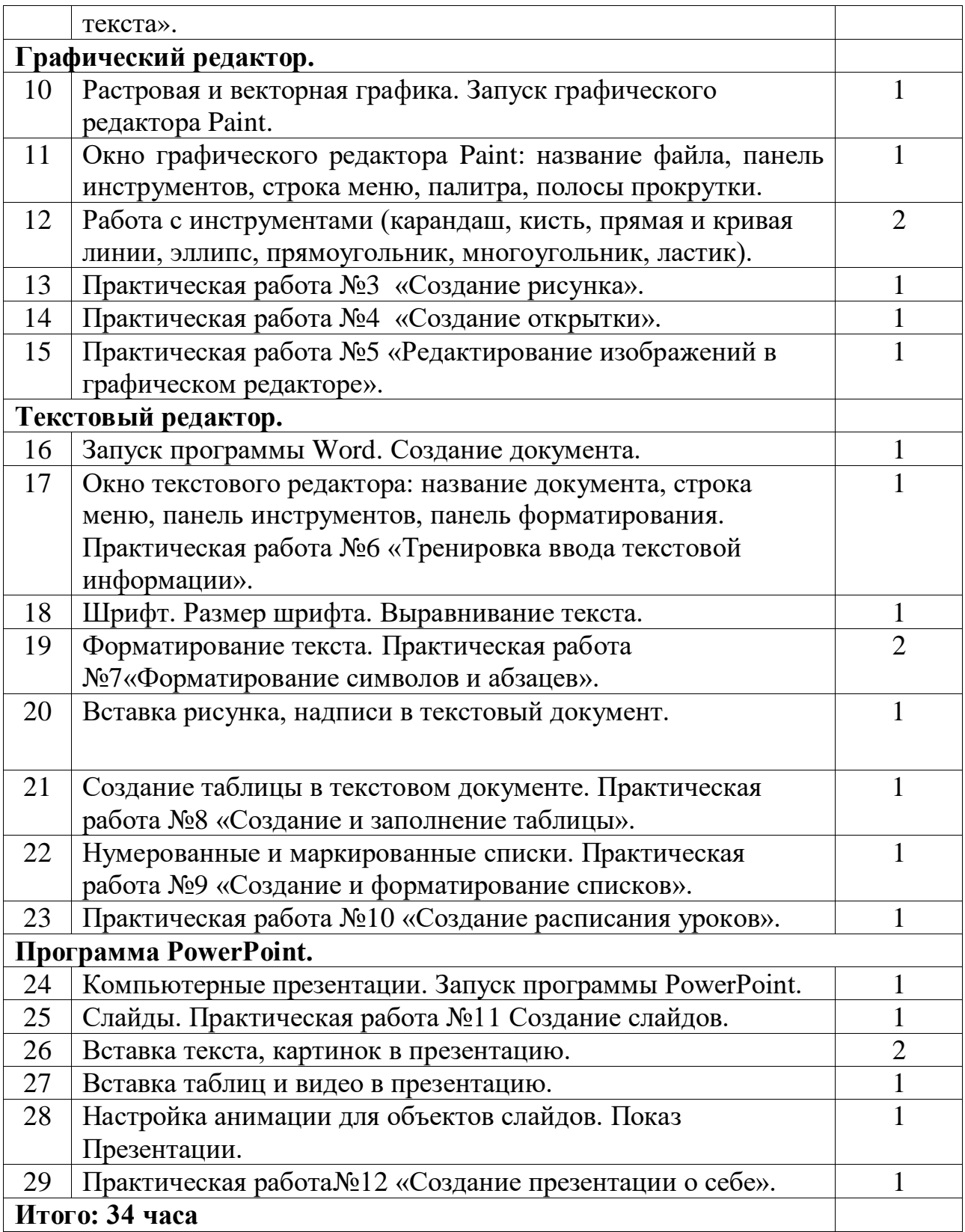

# **Перечень учебно–методического обеспечения образовательного процесса.**

Аппаратные средства:

- компьютер;
- проектор;

▪ принтер;

устройства для ручного ввода текстовой информации и манипулирования экранными объектами – клавиатура и мышь. Программные средства:

▪ операционная система Windows;

- текстовый редактор MS Word;
- приложение Калькулятор;
- графический редактор Paint;
- $\bullet$  Web –браузер;
- текстовый редактор MSWord;
- программа для создания презентаций **MS PowerPoint.**

#### **Формы оценивания, средства мониторинга и оценка результатов.**

Система оценивания включает в себя две составляющие – качественную и количественную.

- Качественная составляющая обеспечивает всестороннее видение способностей учащихся, позволяет отражать такие важные характеристики, как коммуникативность, умение работать в группе, отношение к предмету, уровень прилагаемых усилий, индивидуальный стиль мышления и т.д.

- Количественная составляющая позволяет сравнивать сегодняшние достижения ученика с его же успехами некоторое время назад, сопоставлять полученные результаты с нормативными критериями.

- Сочетание качественной и количественной составляющих оценки дает наиболее полную и общую картину динамики развития и обученности каждого ученика с учетом его индивидуальных особенностей.

#### **Оценка устных ответов.**

При оценке устных ответов учащихся принимается во внимание:

- 1. правильность ответа по содержанию, свидетельствующая об осознанности усвоения изученного материала;
- 2. полнота ответа;
- 3. умение практически применять свои знания;
- 4. последовательность изложения и речевое оформление ответа.

#### **Критерии устного ответа.**

Отметка «5» - ответ полный и правильный на основании изученной теории, материал изложен в определенной логической последовательности, самостоятельно

Отметка «4» - ответ примерно правильный на основании изученной теории, материал изложен в определенной логической последовательности, допущены 2-3 несущественные ошибки, исправленные по подсказке учителя.

Отметка «3» -ответ неполный, но при этом допущена существенная ошибка или ответ

неполный, несвязный, по наводящим вопросам учителя.

Отметка «2» - при ответе обнаружено непонимание учеником основного содержания учебного материала или допущены существенные ошибки, которые ученик не может исправить при помощи наводящих вопросов учителя.

# **Лист внесения изменений в рабочую программу учебной дисциплины**

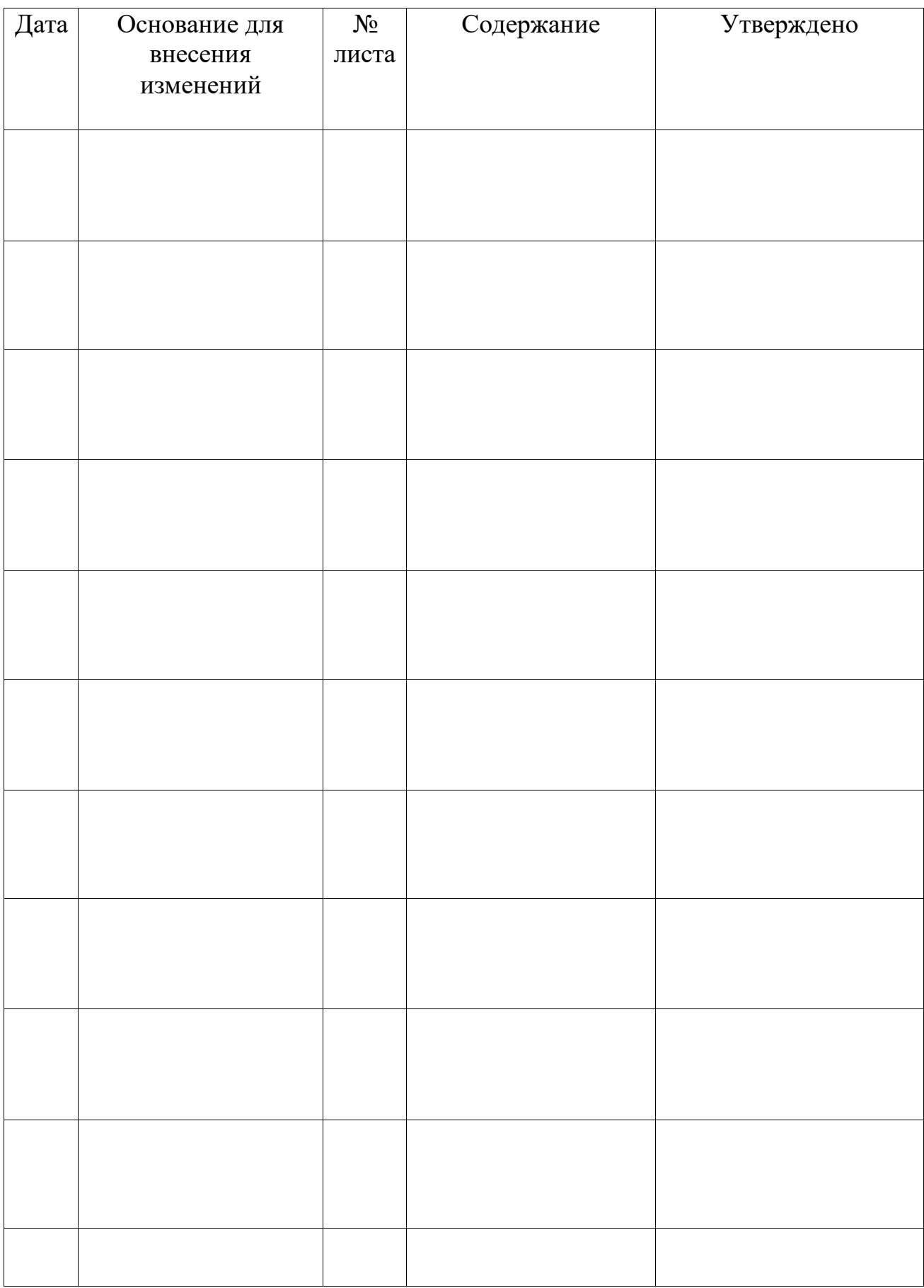